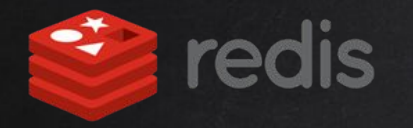

# REDIS

# More than a KV store

Łukasz Dziedzia @PyMalta 5.12.2017

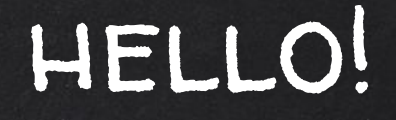

# My name is Łukasz Dziedzia

Software Development Manager @xcaliber\_io @ldziedzia

# Why I talk about Redis?

- ✘ 90%+ developers I met use Redis
- ✘ Most of them uses Redis just as a caching backend
- ✘ Redis offers much more than that
- ✘ I got convinced to Redis on a "battlefield"
	- Redis is one of main components in XCaliber Gaming Platform
	- Responsible for many critical operations
	- 25k+ ops / sec
	- Minimal number of incidents

# Goal of this presentation

- ✘ Introduce Redis
- ✘ Use cases (Gaming Platform context)
- ✘ Share lessons learned

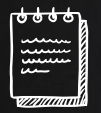

#### Agenda

- 1. Redis overview
- 2. Data types
- 3. Programming with Redis
- 4. Administration (basics)
- 5. Lessons learned

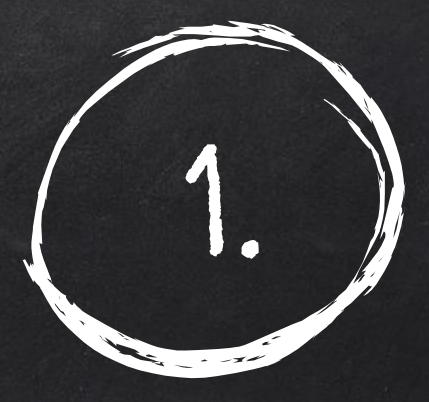

# Redis Overview

What actually is this Redis thing?

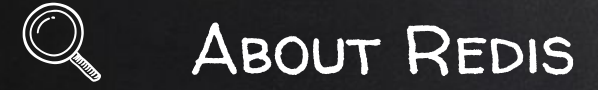

REmote Dictionary Server - data structures store

Open source project <https://github.com/antirez> (BSD license) Created by Salvatore Sanfilippo (@antirez) Started in 2009

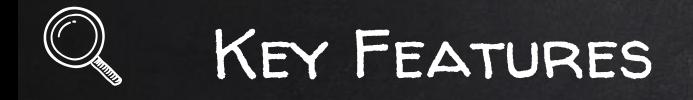

- ✘ Blazingly fast
- ✘ KV store
- ✘ Rich data types (strings, hashes, lists, sets, geo, bitmaps and more)
- ✘ Transactions
- ✘ Built-in replication
- ✘ Different levels of persistence
- ✘ Messaging
- ✘ High availability
- ✘ Clusterization

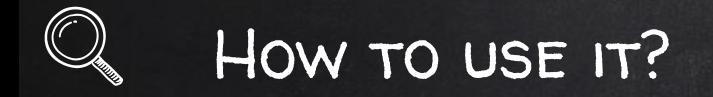

\$ wget<http://download.redis.io/releases/redis-4.0.2.tar.gz> \$ tar xzf redis-4.0.2.tar.gz \$ cd redis-4.0.2 \$ make \$ src/redis-server \$ src/redis-cli

> <http://try.redis.io/> <https://pypi.python.org/pypi/redis>

# How Fast is Redis?

Various benchmarks available, just to give an idea:

lukasz@XPLL017:~\$ redis-benchmark -q -n 100000 -P 16 PING\_INLINE: 1190476.25 requests per second PING\_BULK: 1666666.75 requests per second SET: 943396.25 requests per second GET: 1204819.38 requests per second

Intel(R) Core(TM) i5-5200U CPU @ 2.20GHz 4 cores, 16GB RAM

<https://redis.io/topics/benchmarks>

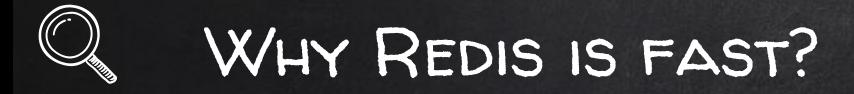

In-memory Single threaded

Written in C

# Redis Keyspace

16 databases (schemas) on one Redis server (see lessons learned)

- ✘ Manipulate keys: SET, GET, DEL, etc.
- ✘ Inspect keys with OBJECT and TYPE
- ✘ Expire keys with EXPIRE, EXPIREAT, PEXPIRE, etc.
- ✘ Navigate using: KEYS, SCAN, RANDOMKEY

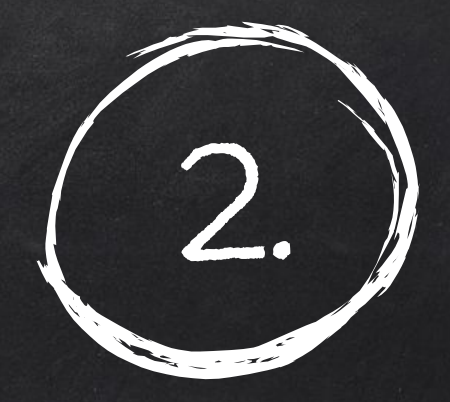

# Redis Data types

Strings, Hashes, Lists, Sets, Sorted Sets, Spatial, HyperLogLogs, **Bitmaps** 

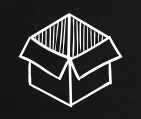

#### **STRINGS**

- ✘ Basic data type
- ✘ Binary safe
- ✘ Up to 512MB
- ✘ Support for operations on ints and floats (eg. INCRBY)

Use case: Cache. Set values under keys with TTL.

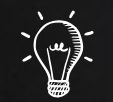

#### STRINGS - API EXAMPLE

#### Python Redistribution and the Redistribution of the Redistribution of the Redistribution of the Redistribution of the Redistribution of the Redistribution of the Redistribution of the Redistribution of the Redistribution o

print(player\_name) GET player\_name player\_age = 32 SET player\_age 32 player\_age += 1 INCRBY player\_age 1 len(player\_name) STRLEN player\_name

player\_name = "Łukasz" SET player\_name Łukasz player\_name[0:3] GETRANGE player\_name 0 2

#### SETEX cache:key1 60 value

other commands: MSET, MGET, SETRANGE, INCR, DECR, INCRBYFLOAT, and more

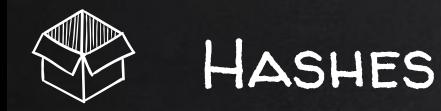

- ✘ Maps string keys to string values
- ✘ Good for representing "objects" (eg. user instance)
- ✘ "Small" hashes are stored very efficiently
- ✘ Up to 2^32-1 keys

Use case: storing player's data

#### HASHES - API EXAMPLE

#### Python Redis

```
player_1 = {"name": "Łukasz"} HSET player:1 name Łukasz
player_1["name"] HGET player:1 name
"name" in player_1 HEXISTS player:1 name
player_1.pop("name") HDEL player:1 name
player_1.update(age=32, country="Poland") HMSET player:1 age 32 country Poland
player_1.keys() HKEYS player:1
player_1.values() HVALS player:1
player.items() HGETALL player:1
```
other commands: HINCRBY, HINCRBYFLOAT, HLEN, HSTRLEN, HSCAN, HSETNX, HMGET

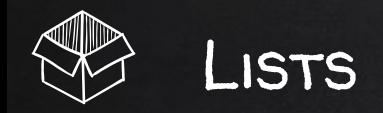

- ✘ Linked list
- ✘ Fast append, slower lookup by index
- ✘ Sequences of strings stored in insertion order

Use case: store latest winners

#### Lists - API example

LPUSH winners '{"user": "user:1", "amount": 100}'

LTRIM winners 0 4 # 5 elements

…

5

#### LRANGE winners 0 -1

1) "{\"user\": \"user:7\", \"amount\": 700}" 2) "{\"user\": \"user:6\", \"amount\": 600}" 3) "{\"user\": \"user:5\", \"amount\": 500}" 4) "{\"user\": \"user:4\", \"amount\": 400}" 5) "{\"user\": \"user:3\", \"amount\": 300}"

#### LLEN winners

other commands: LINSERT, LREM, LPOP, RPOP, RPUSH, RPOPLPUSH, and more

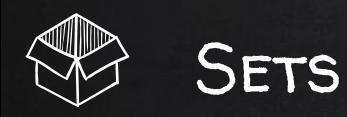

- ✘ Unordered collections of strings
- ✘ Guarantees uniqueness
- ✘ Add, remove, check in O(1)

Use case: simple segmentation for fraud detection

### Sets - API example

SADD players\_deposited user:1 user:2 user:3 (integer) 3

SISMEMBER players\_deposited user:2 (integer) 1

SCARD players\_deposited (integer) 3

SADD players\_withdrew user:1 user:4 (integer) 2

SUNION players\_deposited players\_withdrew

1) "user:1"

2) "user:3"

3) "user:4"

4) "user:2"

SDIFFSTORE potential\_bonus\_abusers players\_withdrew players\_deposited (integer) 1

SMEMBERS potential\_bonus\_abusers 1) "user:4"

Other commands: SINTER, SDIFF, SINTERSTORE, SUNIONSTORE, SMOVE, SPOP, SREM

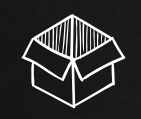

### SORTED SETS

- ✘ Ranked collections of strings
- ✘ Every item has an assigned float score
- ✘ Ordering happens on insertion, not request
- ✘ Like sets, they guarantee uniqueness

Use case: Leaderboard based on winnings.

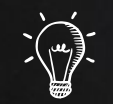

## SORTED SETS - API EXAMPLE

ZADD top\_winners INCR 100 user:1 "100"

ZADD top\_winners INCR 200 user:2 "200"

ZADD top\_winners INCR 300 user:3 "300"

ZREVRANGE top\_winners 0 -1 WITHSCORES 1) "user:3" 2) "300" 3) "user:2" 4) "200" 5) "user:1" 6) "100" ZADD top\_winners INCR 500 user:1

"600"

ZREVRANK top\_winners user:1 (integer) 0

Other commands: ZRANK, ZINCR, ZRANGE, ZREM, ZCARD, ZSCORE, ZSCAN, ZRANGEBYLEX, ZINTERSTORE, ZUNIONSTORE, ZDIFFSTORE, and more...

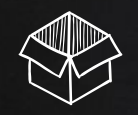

### HyperLogLog

- ✘ Probabilistic data structure
- ✘ Estimates unique elements count
- ✘ Uses up to 12KB memory
- ✘ < 1% error

Use case: store estimated total number of all game spins

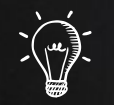

## HyperLogLog - API example

PFADD all\_spins spin:1 (integer) 1 PFADD all\_spins spin:2 (integer) 1 PFCOUNT all\_spins (integer) 2 PFADD all\_spins spin:1 (integer) 0 PFCOUNT all\_spins (integer) 2

#### other commands: PFMERGE

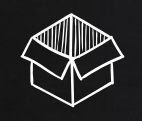

#### Geospatial

- ✘ Basic geospatial lookups
- ✘ Implemented based on Sorted Sets
- ✘ Based on Geohash (<https://en.wikipedia.org/wiki/Geohash>)

#### Use case: players nearby Place your screen would be placed to place your screen would

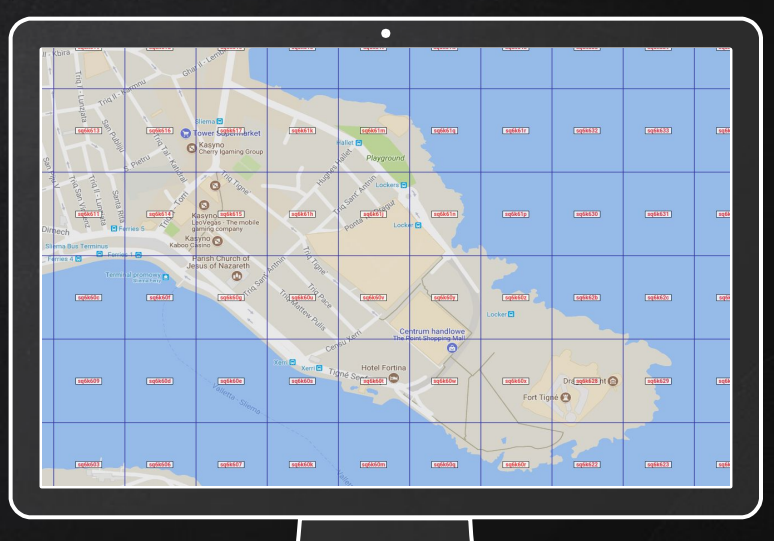

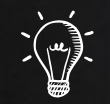

### GEOSPATIAL - API EXAMPLE

GEOADD map 19.0584 49.8224 Bielsko-Biała (integer) 1 GEOHASH map Bielsko-Biała 1) "u2ve3tvusb0" GEOADD map 19.0238 50.2649 Katowice (integer) 1 GEODIST map Katowice Bielsko-Biała km "49.2798" GEORADIUSBYMEMBER map Katowice 50 km WITHDIST 1) 1) "Katowice" 2) "0.0000" 2) 1) "Bielsko-Bia\xc5\x82a" 2) "49.2798"

Other commands: GEORADIUS, GEOPOS

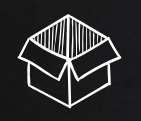

#### Streams

- ✘ Sequence of data elements
- ✘ Represent infinite, "moving" (continuous) data
- ✘ Provide fixed offset
- ✘ Explorable with range queries
- ✘ Allow parallel publishers and consumers (consumer groups)

- ✘ Inspired by some Kafka concepts
- ✘ Planned to be backported to 4.0 end 2017

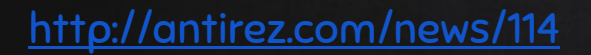

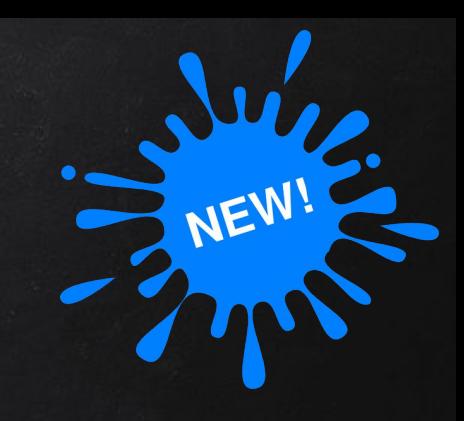

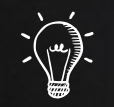

## Streams - API example (current)

XADD winners MAXLEN 1000 \* player user:1 amount 100 1511219499656-0

XADD winners MAXLEN 1000 \* player user:2 amount 250 1511219509734-0

#### XRANGE winners - + COUNT 1

1) 1) 1511219499656-0

- 2) 1) "player"
	- 2) "user:1"

3) "amount"

4) "100"

XRANGE winners 1511219499656 1511219499657 COUNT 2 1) 1) 1511219499656-0

2) 1) "player"

- 2) "user:1"
- 3) "amount"

4) "100"

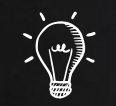

## STREAMS - API EXAMPLE (CURRENT)

PRODUCER **CONSUMER** 

XADD games\_opened \* id starburst

XREAD BLOCK 0 STREAMS games\_opened \$

1) 1) "games\_opened" 2) 1) 1) 1511221632858-0 2) 1) "id" 2) "starburst (3.00s)

XREAD BLOCK 0 STREAMS games\_opened 1511221632858-0

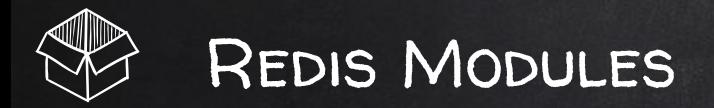

# Not enough?

- ✘ Redis can be extended with modules
- ✘ Exposed C API
- ✘ Existing library of modules (eg. NN, ML, Search)

<https://redis.io/modules>

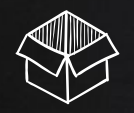

## Machine Learning and Redis

#### Model training:

- ➔ Apache Spark
- → TensorFlow
- $\rightarrow$

So, you have your ML model, and what now?

#### Redis-ML!

- $\rightarrow$  Linear regression
- ➔ Logistic regression
- $\rightarrow$  Decision trees
- ➔ Matrix operations On top of Redis features!

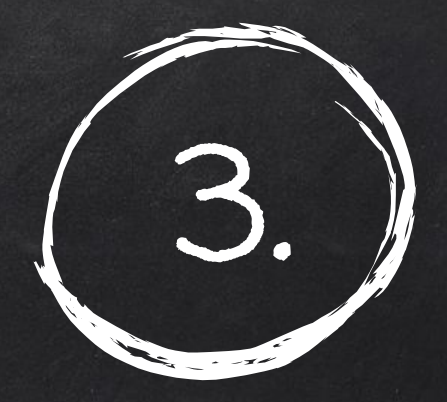

# Programming with Redis

Additional Redis constructs and popular Redis usages

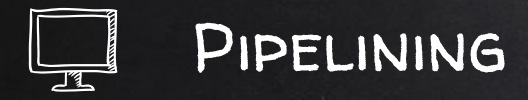

Fact: By default each command is sent individually Consequence: Cost of network traffic can be significant Solution: pipelining

On a protocol level it's implemented as sending commands separated with \r\n.

> redis\_ = redis.Redis(...) pipe = redis\_.pipeline() pipe.set('a', 1) pipe.set('b', 2) pipe.execute()

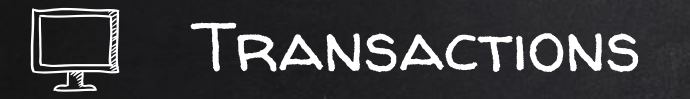

Redis transactions guarantees:

1. Transaction is guaranteed to be executed without interruptions from other clients.

2. All or none commands in group are executed. Commands are executed despite the errors! No rollback!

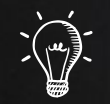

## Transactions - API demo

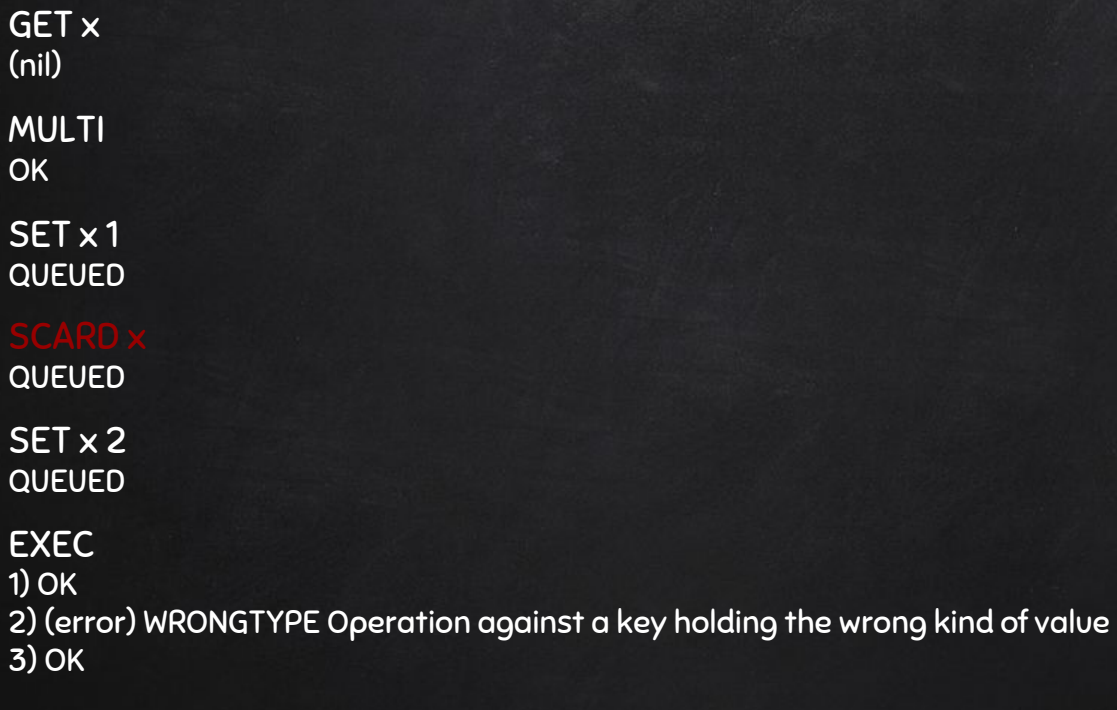

GET x "2"

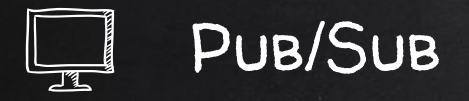

"...senders of [messages](https://en.wikipedia.org/wiki/Message_passing), called publishers, do not program the messages to be sent directly to specific receivers, called subscribers."

Pub/Sub in Redis:

- ➔ Supports pattern matching
- → Ignores keyspace numbers
- → Client can receive single duplicated messages

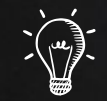

### Pub/Sub - API example

PRODUCER **CONSUMER** 

PUBLISH winners:PL user:1 (integer) 1

PUBLISH winners:DE user:2 (integer) 1

PUBLISH winners:MT user:3<br>(integer) 1

SUBSCRIBE winners:PL winners:MT

1) "message" 2) "winners:PL" 3) "user:1"

1) "message" 2) "winners:MT" 3) "user:3"

PSUBSCRIBE winners:\*

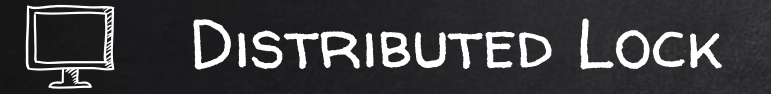

Problem: mutually exclusive access to a shared resource in a distributed environment

Single instance solution: SET lock\_name lock\_id NX PX timeout\_value

Redlock algorithm: Mutual exclusion Deadlock free Fault tolerant

<https://redis.io/topics/distlock> <http://martin.kleppmann.com/2016/02/08/how-to-do-distributed-locking.html> <http://antirez.com/news/101>

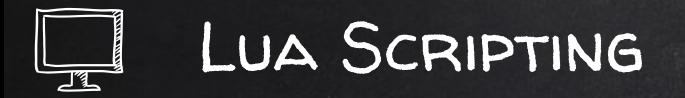

Redis allows to execute logic on the server "Redis stored procedures" Reduces amount of calls to Redis

HMSET player:1 real 100 bonus 200 **OK** 

SCRIPT LOAD "return {redis.call('HGET', KEYS[1], 'real') + redis.call('HGET', KEYS[1], 'bonus')}" "a238c6486c63d7f26e3204e1c7df0132429d38d7"

EVALSHA a238c6486c63d7f26e3204e1c7df0132429d38d7 1 player:1 1) (integer) 300

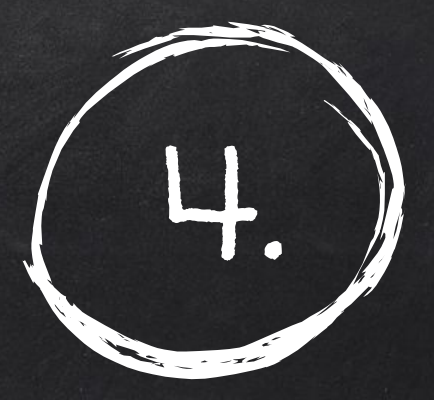

# REDIS ADMINISTRATION

Brief overview on topics like persistence, security

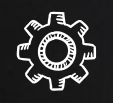

#### **PERSISTENCE**

#### Options:

- ✘ No persistence
- ✘ RDB
	- Point-in-time
	- Every X seconds or Y changes
- ✘ AOF
	- Append only log
- ✘ RDB + AOF

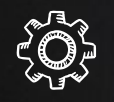

#### **REPLICATION**

- ✘ master-slave(s)
- ✘ non blocking on master
- ✘ almost non blocking on slave
- ✘ for performance and/or safety

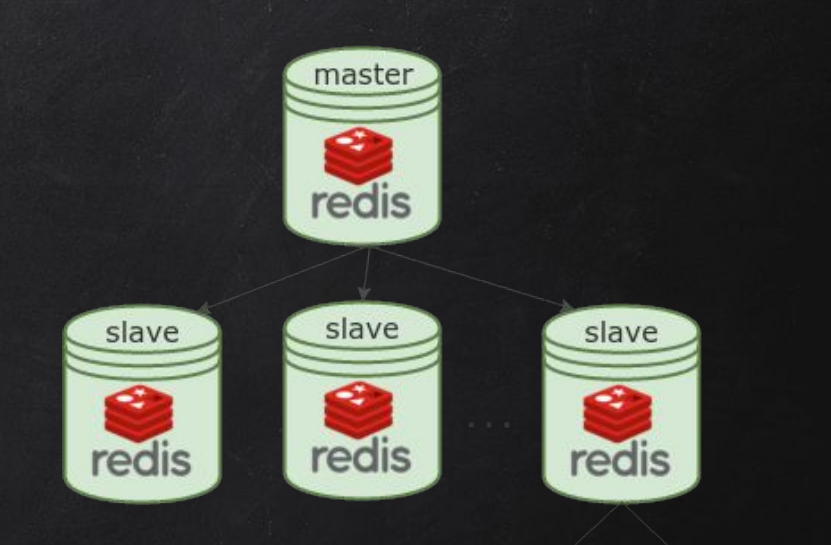

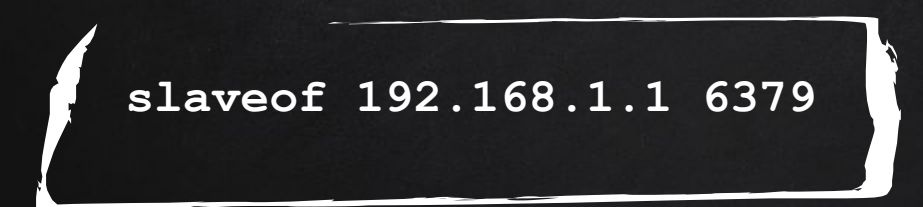

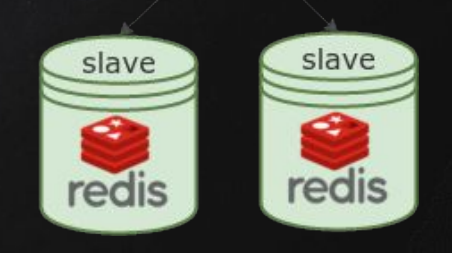

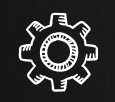

### SECURITY

- ✘ Designed to be used in trusted environments
- ✘ Provides simple authentication (AUTH command)
- ✘ No data encryption
- ✘ Possibility to disable commands

Consider this prior to go live!

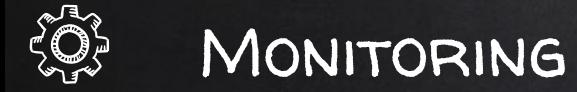

# Use SLOWLOG to understand slowest operations

SLOWLOG GET 10

Use MONITOR while debugging

MONITOR

Use INFO to get general stats

INFO server | clients | memory | persistence | stats | replication | cpu | commandstats | keyspace | cluster

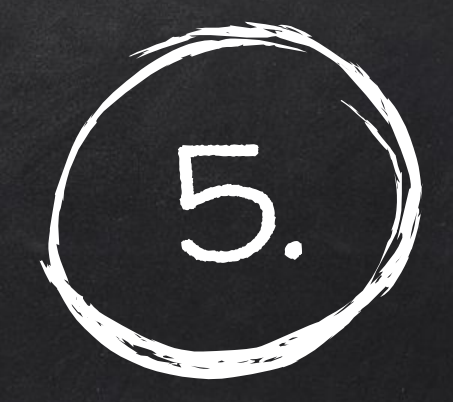

# Lessons Learned

Don't do my mistakes, son...

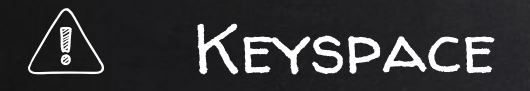

- ✘ Use database 0
	- Ignored by Pub/Sub
	- Does not work well with cluster
- ✘ Structure your keyspace:
	- Use prefixes for keys
	- Have index of prefixes

John123 ---> player:John123

Why:

- Helps with scanning
- Minimizes "WRONGTYPE Operation against a key holding the wrong kind of value." errors.

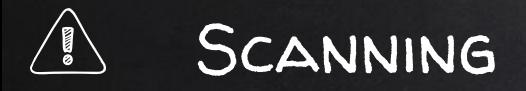

- ✘ Don't do KEYS
- ✘ Use SCAN:
	- SCAN
	- HSCAN
	- SSCAN
	- ZSCAN

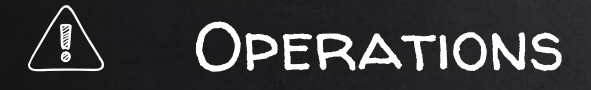

- ✘ Mind Big O notation
	- Most of commands provide this information
- ✘ Avoid fetching big collections
- ✘ Use pipelines if possible
- ✘ Use multi-key operations (eg. HMSET)
- ✘ Treat Redis as operational DB

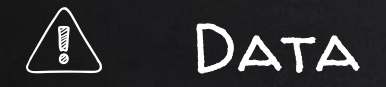

- ✘ Use hashes to group objects:
	- HSET player:1 name Łukasz instead of SET player:1:name
- ✘ Keep hashes small
- ✘ Expire keys if possible

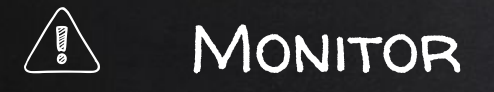

- ✘ Make SLOWLOG your friend
- ✘ Analyze your apps with MONITOR
- ✘ Mind number of connected clients:
	- echo "INFO" | redis-cli | grep connected\_clients

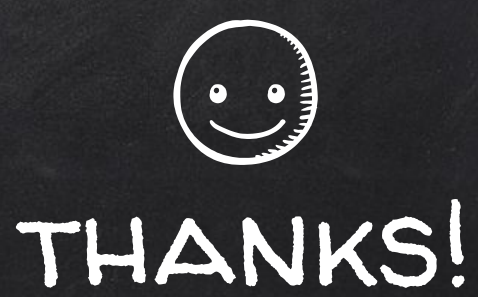

# Questions?

You can find me at @ldziedzia lukasz.dziedzia@gmail.com

# Links

<https://redis.io/>

<http://oldblog.antirez.com/post/redis-persistence-demystified.html>

<https://dzone.com/articles/an-introduction-to-redis-ml-part-1>

<https://groups.google.com/forum/#!topic/redis-db/vS5wX8X4Cjg/discussion>

Presentation template by [SlidesCarnival](http://www.slidescarnival.com/ursula-free-presentation-template/804)